# Package 'conformalClassification'

December 22, 2017

Type Package

Title Transductive and Inductive Conformal Predictions for Classification Problems Date 2017-12-19 Version 1.0.0 Author Niharika Gauraha and Ola Spjuth Maintainer Niharika Gauraha <niharika.gauraha@farmbio.uu.se> Description Implementation of transductive conformal prediction (see Vovk, 2013, <doi:10.1007/978- 3-642-41142-7\_36>) and inductive conformal prediction (see Balasubramanian et al., 2014, ISBN:9780124017153) for classification problems. Depends graphics, stats, randomForest, parallel, foreach, doParallel, mlbench License GPL-3 Encoding UTF-8 NeedsCompilation no LazyData true Repository CRAN

# R topics documented:

Date/Publication 2017-12-22 18:29:54 UTC

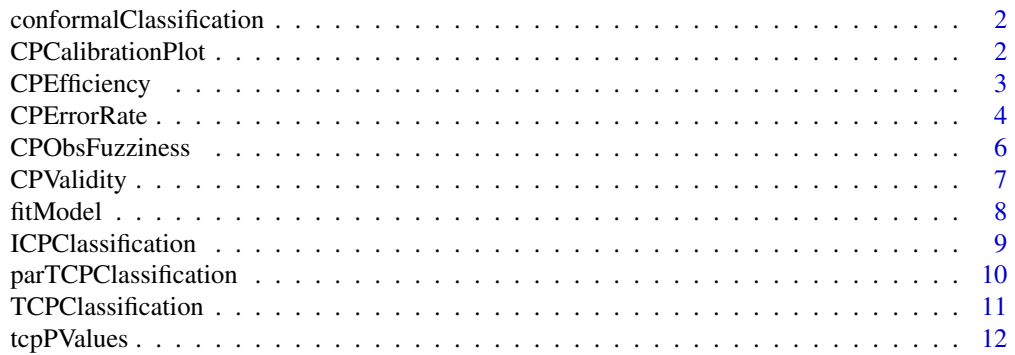

#### <span id="page-1-0"></span>**Index** 2008 **[14](#page-13-0)**

```
conformalClassification
```
*A Conformal Prediction R Package for Classification*

# Description

The conformalClassification package implements Transductive Conformal Prediction (TCP) and Inductive Conformal Prediction (ICP) for classification problems.

# Details

Currently, the pakcage is built upon random forests method, where voting of random forests for each class is considered as a conformity scores for each data point. Mainly the package generates conformal prediction errors (p-values) for classification problems, it also provides various diagnostic measures such as deviation from alidity, error rate, efficiency, observed fuzziness and calibration plots. In future releases, we plan to extend package to use other machine learning algorithms, (i.e. support vector machine) for model fitting.

<span id="page-1-1"></span>CPCalibrationPlot *Plots the calibration plot*

# **Description**

Plots the calibration plot

#### Usage

```
CPCalibrationPlot(pValues, testSet, color = "blue")
```
#### Arguments

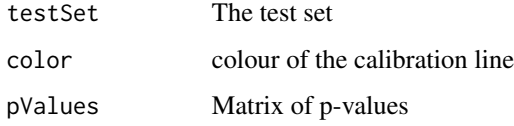

# See Also

[CPEfficiency](#page-2-1), [CPErrorRate](#page-3-1), [CPValidity](#page-6-1), [CPObsFuzziness](#page-5-1).

# <span id="page-2-0"></span>CPEfficiency 3

## Examples

```
## load the library
library(mlbench)
#library(caret)
library(conformalClassification)
## load the DNA dataset
data(DNA)
originalData <- DNA
## make sure first column is always the label and class labels are always 1, 2, ...
nrAttr = ncol(originalData) #no of attributes
tempColumn = originalData[, 1]
originalData[, 1] = originalData[, nrAttr]
originalData[, nrAttr] = tempColumn
originalData[, 1] = as.factor(originalData[, 1])
originalData[, 1] = as.numeric(originalData[, 1])
## partition the data into training and test set
#result = createDataPartition(originalData[, 1], p = 0.8, list = FALSE)
size = nrow(originalData)
result = sample(1:size, 0.8*size)trainingSet = originalData[result, ]
testSet = originalData[-result, ]
##ICP classification
pValues = ICPClassification(trainingSet, testSet)
CPCalibrationPlot(pValues, testSet, "blue")
```
<span id="page-2-1"></span>CPEfficiency *Computes efficiency of a conformal predictor, which is defined as the ratio of predictions with more than one class over the size of the testset*

# Description

Computes efficiency of a conformal predictor, which is defined as the ratio of predictions with more than one class over the size of the testset

# Usage

```
CPEfficiency(matPValues, testLabels, sigfLevel = 0.05)
```
# Arguments

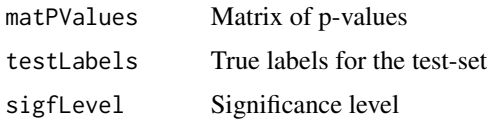

# <span id="page-3-0"></span>Value

The efficiency

# See Also

[CPCalibrationPlot](#page-1-1), [CPErrorRate](#page-3-1), [CPValidity](#page-6-1), [CPObsFuzziness](#page-5-1).

#### Examples

```
## load the library
library(mlbench)
#library(caret)
library(conformalClassification)
## load the DNA dataset
data(DNA)
originalData <- DNA
## make sure first column is always the label and class labels are always 1, 2, ...
nrAttr = ncol(originalData) #no of attributes
tempColumn = originalData[, 1]
originalData[, 1] = originalData[, nrAttr]
originalData[, nrAttr] = tempColumn
originalData[, 1] = as.factor(originalData[, 1])
originalData[, 1] = as.numeric(originalData[, 1])
## partition the data into training and test set
#result = createDataPartition(originalData[, 1], p = 0.8, list = FALSE)
size = nrow(originalData)
result = sample(1:size, 0.8*size)
trainingSet = originalData[result, ]
testSet = originalData[-result, ]
##ICP classification
pValues = ICPClassification(trainingSet, testSet)
testLabels = testSet[, 1]CPEfficiency(pValues, testLabels)
```
<span id="page-3-1"></span>CPErrorRate *Computes error rate of a conformal predictor, which is defined as the ratio of predictions with missing true class lables over the size of the testset*

#### Description

Computes error rate of a conformal predictor, which is defined as the ratio of predictions with missing true class lables over the size of the testset

#### <span id="page-4-0"></span>CPErrorRate 5

# Usage

CPErrorRate(matPValues, testLabels, sigfLevel = 0.05)

# Arguments

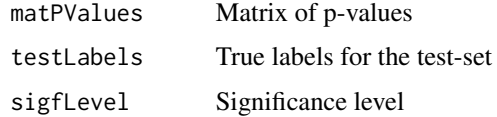

# Value

The error rate

# See Also

[CPCalibrationPlot](#page-1-1), [CPEfficiency](#page-2-1), [CPValidity](#page-6-1), [CPObsFuzziness](#page-5-1).

# Examples

```
## load the library
library(mlbench)
#library(caret)
library(conformalClassification)
```

```
## load the DNA dataset
data(DNA)
originalData <- DNA
```

```
## make sure first column is always the label and class labels are always 1, 2, ...
nrAttr = ncol(originalData) #no of attributes
tempColumn = originalData[, 1]
originalData[, 1] = originalData[, nrAttr]
originalData[, nrAttr] = tempColumn
originalData[, 1] = as.factor(originalData[, 1])
originalData[, 1] = as.numeric(originalData[, 1])
```

```
## partition the data into training and test set
#result = createDataPartition(originalData[, 1], p = 0.8, list = FALSE)
size = nrow(originalData)
result = sample(1:size, 0.8*size)
```

```
trainingSet = originalData[result, ]
testSet = originalData[-result, ]
```

```
##ICP classification
pValues = ICPClassification(trainingSet, testSet)
testLabels = testSet[,1]
CPErrorRate(pValues, testLabels)
```
<span id="page-5-1"></span><span id="page-5-0"></span>

#### Description

Computes observed fuzziness, which is defined as the sum of all p-values for the incorrect class labels.

# Usage

CPObsFuzziness(matPValues, testLabels)

# Arguments

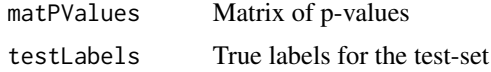

# Value

The observed fuzziness

#### See Also

[CPCalibrationPlot](#page-1-1), [CPEfficiency](#page-2-1), [CPErrorRate](#page-3-1), [CPValidity](#page-6-1).

# Examples

```
## load the library
library(mlbench)
#library(caret)
library(conformalClassification)
```
## load the DNA dataset data(DNA) originalData <- DNA

```
## make sure first column is always the label and class labels are always 1, 2, ...
nrAttr = ncol(originalData) #no of attributes
tempColumn = originalData[, 1]
originalData[, 1] = originalData[, nrAttr]
originalData[, nrAttr] = tempColumn
originalData[, 1] = as.factor(originalData[, 1])
originalData[, 1] = as.numeric(originalData[, 1])
```

```
## partition the data into training and test set
#result = createDataPartition(originalData[, 1], p = 0.8, list = FALSE)
size = nrow(originalData)
result = sample(1:size, 0.8*size)
```
# <span id="page-6-0"></span>CPValidity 7

```
trainingSet = originalData[result, ]
testSet = originalData[-result, ]
##ICP classification
pValues = ICPClassification(trainingSet, testSet)
testLabels = testSet[,1]
CPObsFuzziness(pValues, testLabels)
```
<span id="page-6-1"></span>

CPValidity *Computes the deviation from exact validity as the Euclidean norm of the difference of the observed error and the expected error*

# Description

Computes the deviation from exact validity as the Euclidean norm of the difference of the observed error and the expected error

# Usage

CPValidity(matPValues = NULL, testLabels = NULL)

# Arguments

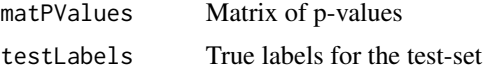

# Value

The deviation from exact validity

#### See Also

[CPCalibrationPlot](#page-1-1), [CPEfficiency](#page-2-1), [CPErrorRate](#page-3-1), [CPObsFuzziness](#page-5-1).

# Examples

## load the library library(mlbench) #library(caret) library(conformalClassification)

## load the DNA dataset data(DNA) originalData <- DNA

```
## make sure first column is always the label and class labels are always 1, 2, ...
nrAttr = ncol(originalData) #no of attributes
tempColumn = originalData[, 1]
```

```
8 fitModel
```

```
originalData[, 1] = originalData[, nrAttr]
originalData[, nrAttr] = tempColumn
originalData[, 1] = as.factor(originalData[, 1])
originalData[, 1] = as.numeric(originalData[, 1])
## partition the data into training and test set
#result = createDataPartition(originalData[, 1], p = 0.8, list = FALSE)
size = nrow(originalData)
result = sample(1:size, 0.8*size)
trainingSet = originalData[result, ]
testSet = originalData[-result, ]
##ICP classification
pValues = ICPClassification(trainingSet, testSet)
testLabels = testSet[,1]
CPValidity(pValues, testLabels)
```
fitModel *Fits the model and returns the fitted model*

# Description

Fits the model and returns the fitted model

# Usage

```
fitModel(trainingSet=NULL, method = "rf", nrTrees = 100)
```
# Arguments

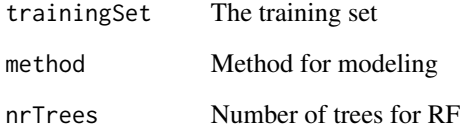

#### Value

The fitted model

<span id="page-7-0"></span>

<span id="page-8-1"></span><span id="page-8-0"></span>ICPClassification *Class-conditional Inductive conformal classifier for multi-class problems*

# Description

Class-conditional Inductive conformal classifier for multi-class problems

#### Usage

```
ICPClassification(trainingSet, testSet, ratioTrain = 0.7, method = "rf",
 nrTrees = 100
```
# Arguments

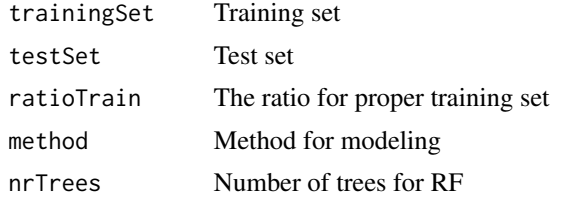

#### Value

The p-values

# See Also

[TCPClassification](#page-10-1), [parTCPClassification](#page-9-1).

# Examples

```
## load the library
library(mlbench)
#library(caret)
library(conformalClassification)
```
## load the DNA dataset data(DNA) originalData <- DNA

```
## make sure first column is always the label and class labels are always 1, 2, ...
nrAttr = ncol(originalData) #no of attributes
tempColumn = originalData[, 1]
originalData[, 1] = originalData[, nrAttr]
originalData[, nrAttr] = tempColumn
originalData[, 1] = as.factor(originalData[, 1])
originalData[, 1] = as.numeric(originalData[, 1])
```

```
## partition the data into training and test set
#result = createDataPartition(originalData[, 1], p = 0.8, list = FALSE)
size = nrow(originalData)
result = sample(1:size, 0.8*size)
trainingSet = originalData[result, ]
testSet = originalData[-result, ]
##ICP classification
pValues = ICPClassification(trainingSet, testSet)
#perfVlaues = pValues2PerfMetrics(pValues, testSet)
#print(perfVlaues)
#CPCalibrationPlot(pValues, testSet, "blue")
```
<span id="page-9-1"></span>parTCPClassification *Class-conditional transductive conformal classifier for multi-class problems, paralled computations*

# Description

Class-conditional transductive conformal classifier for multi-class problems, paralled computations

#### Usage

```
parTCPClassification(trainSet, testSet, method = "rf", nrTrees = 100, nrClusters = 12)
```
# Arguments

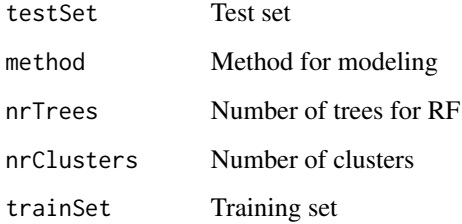

# Value

The p-values

# See Also

[TCPClassification](#page-10-1). [ICPClassification](#page-8-1).

<span id="page-9-0"></span>

# <span id="page-10-0"></span>TCPClassification 11

#### Examples

```
## load the library
#library(mlbench)
#library(caret)
#library(conformalClassification)
## load the DNA dataset
#data(DNA)
#originalData <- DNA
## make sure first column is always the label and class labels are always 1, 2, ...
#nrAttr = ncol(originalData) #no of attributes
#tempColumn = originalData[, 1]
#originalData[, 1] = originalData[, nrAttr]
#originalData[, nrAttr] = tempColumn
#originalData[, 1] = as.factor(originalData[, 1])
#originalData[, 1] = as.numeric(originalData[, 1])
## partition the data into training and test set
#result = createDataPartition(originalData[, 1], p = 0.8, list = FALSE)
#trainingSet = originalData[result, ]
#testSet = originalData[-result, ]
##ICP classification
#pValues = parTCPClassification(trainingSet, testSet)
#perfVlaues = pValues2PerfMetrics(pValues, testSet)
#print(perfVlaues)
#CPCalibrationPlot(pValues, testSet, "blue")
#not run
```
<span id="page-10-1"></span>TCPClassification *Class-conditional transductive conformal classifier for multi-class problems*

# Description

Class-conditional transductive conformal classifier for multi-class problems

#### Usage

```
TCPClassification(trainSet, testSet, method = "rf", nrTrees = 100)
```
#### Arguments

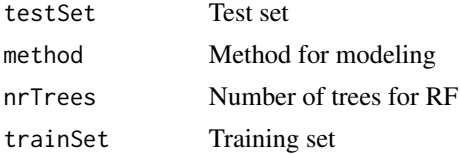

# <span id="page-11-0"></span>Value

The p-values

# See Also

[parTCPClassification](#page-9-1). [ICPClassification](#page-8-1).

#### Examples

```
## load the library
#library(mlbench)
#library(caret)
#library(conformalClassification)
## load the DNA dataset
#data(DNA)
#originalData <- DNA
## make sure first column is always the label and class labels are always 1, 2, ...
#nrAttr = ncol(originalData) #no of attributes
#tempColumn = originalData[, 1]
#originalData[, 1] = originalData[, nrAttr]
#originalData[, nrAttr] = tempColumn
#originalData[, 1] = as.factor(originalData[, 1])
#originalData[, 1] = as.numeric(originalData[, 1])
## partition the data into training and test set
#result = createDataPartition(originalData[, 1], p = 0.8, list = FALSE)
#trainingSet = originalData[result, ]
#testSet = originalData[-result, ]
```

```
##reduce the size of the training set, because TCP is slow
#result = createDataPartition(trainingSet[, 1], p=0.8, list=FALSE)
#trainingSet = trainingSet[-result, ]
```

```
##TCP classification
#pValues = TCPClassification(trainingSet, testSet)
#perfVlaues = pValues2PerfMetrics(pValues, testSet)
#print(perfVlaues)
#CPCalibrationPlot(pValues, testSet, "blue")
#not run
```
tcpPValues *Fits the model and computes p-values*

# Description

Fits the model and computes p-values

# tcpPValues 13

# Usage

tcpPValues(augTrainSet, method = "rf", nrTrees = 100)

# Arguments

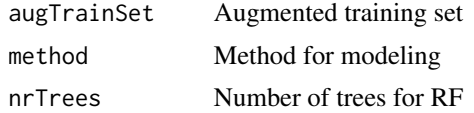

# Value

The p-values

# <span id="page-13-0"></span>Index

conformalClassification, [2](#page-1-0) conformalClassification-package *(*conformalClassification*)*, [2](#page-1-0) CPCalibrationPlot, [2,](#page-1-0) *[4–](#page-3-0)[7](#page-6-0)* CPEfficiency, *[2](#page-1-0)*, [3,](#page-2-0) *[5](#page-4-0)[–7](#page-6-0)* CPErrorRate, *[2](#page-1-0)*, *[4](#page-3-0)*, [4,](#page-3-0) *[6,](#page-5-0) [7](#page-6-0)* CPObsFuzziness, *[2](#page-1-0)*, *[4,](#page-3-0) [5](#page-4-0)*, [6,](#page-5-0) *[7](#page-6-0)* CPValidity, *[2](#page-1-0)*, *[4](#page-3-0)[–6](#page-5-0)*, [7](#page-6-0)

fitModel, [8](#page-7-0)

ICPClassification, [9,](#page-8-0) *[10](#page-9-0)*, *[12](#page-11-0)*

parTCPClassification, *[9](#page-8-0)*, [10,](#page-9-0) *[12](#page-11-0)*

TCPClassification, *[9,](#page-8-0) [10](#page-9-0)*, [11](#page-10-0) tcpPValues, [12](#page-11-0)